# **Charte des prototypeurs du LabFab**

La présente charte vise à exprimer les conditions d'usage des équipements et des lieux situés dans le réseau du LabFab étendu.

En la lisant et en l'acceptant, vous pourrez utiliser les ressources disponibles dans le réseau de lieux constituant le LabFab. Il est également important de lire la charte des Fablabs, affichée dans ce lieu.

#### **Entrée libre/openlab**

Le LabFab de Rennes propose à tous et toutes l'accès aux lieux de fabrication numérique situés dans les différents lieux et aux différentes horaires tels que définis sur [http://www.labfab.fr/pratique.](http://www.labfab.fr/pratique)

Sur ces créneaux d'entrée libre toute personne peut découvrir la fabrication numérique et/ou participer à des ateliers, mais seuls les prototypeurs peuvent accéder aux outils et les utiliser.

#### **Accès aux outils**

L'usage des outils (outillage à main, outils de fabrication numériques…) n'est possible à titre gratuit que sur les créneaux d'entrée libre et que pour les prototypeurs du LabFab, sauf ateliers dédiés. Devenir prototypeur signifie entrer dans la communauté d'usagers du LabFab sur le territoire de Rennes Métropole. Chaque lieu utilise et propose l'utilisation de ses outils sur d'autres créneaux et dans des conditions qui lui sont propres et qu'il lui appartient de définir. Toute personne peut devenir prototypeur en respectant les conditions ci-après.

## **Engagement du LabFab**

Le LabFab s'engage à accueillir le grand-public et les prototypeurs dans ses lieux de fabrication numérique sur les créneaux ouvert à tous tels que définis sur le site internet<http://www.labfab.fr/pratique>

Le LabFab s'engage à faire découvrir et vulgariser les techniques et méthodes de fabrication numérique telles que la modélisation et l'impression 3D, le design 2D et la découpe/gravure, la programmation, la documentation des objets, ainsi que l'écosystème des objets libres (open source hardware), au travers l'accueil du public et une offre d'ateliers publiés sur le site labfab.fr.

## **Le prototypeur**

Est appelé prototypeur du LabFab toute personne utilisant les ressources spatiales, humaines et techniques du Labfab (espace physique, ressources humaines et machines) , afin de réaliser un prototype ou un objet en respectant les conditions ciaprès.

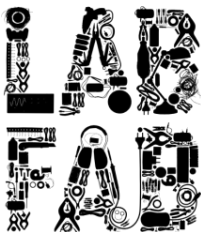

## **4 conditions sont à respecter pour devenir prototypeur du LabFab :**

## **1) La règle du portfolio**

Toute personne souhaitant utiliser l'outillage et les ressources du LabFab doit avoir un projet de réalisation d'objet. La nature de cet objet n'a que peu d'importance (dans les limites fixées par la loi), ainsi que les capacités de la personne à le réaliser. Par contre, afin de pouvoir mettre en relation les ressources humaines et techniques propres au projet, celui-ci doit être publié sur le site www.labfab.fr/portfolio avec les informations suivantes :

- **Nom du projet**
- **•** Descriptif court et illustration
- Contact (boîte e-mail) du prototypeur.
- Éventuellement, un lien peut être ajouté vers des ressources en ligne (blog, site internet...).

Sur chaque lieu du LabFab une personne (fabmanager, responsable, moniteur…) dispose des droits de publication nécessaire pour procéder à la parution du projet.

## **2) La règle de l'entraide**

Les personnels chargés de l'accueil, de la formation et de l'animation sur les lieux faisant partie du Labfab ne réalisent pas les projets pour les prototypeurs. Ils les facilitent, par le conseil technique et méthodologique, l'orientation vers les ressources, et les personnes capables de contribuer à la réalisation. Il est fondamental de pouvoir d'appuyer sur les autres disposant des savoirs et/ou du matériel nécessaire. En conséquence, chaque prototypeur s'engage à aider dans la mesure de ses possibilités tout autre prototypeur ayant un projet publié sur le site internet labfab.fr qui le contacterait.

## **3) La règle du partage de savoir**

Les Fablabs visent à partager des méthodes, designs et solutions améliorées collaborativement, et sont des lieux de réalisation et d'apprentissage collectifs. En conséquence, et en contrepartie de l'utilisation des ressources du LabFab, les prototypeurs s'engagent à partager leurs connaissances :

- Soit en documentant tout ou partie de leur projet d'objet afin d'en permettre la réalisation, l'amélioration et l'utilisation dans les licences de leur choix
- Soit en proposant des ateliers, cours ou initiations à des techniques en direction des autres usagers du LabFab.

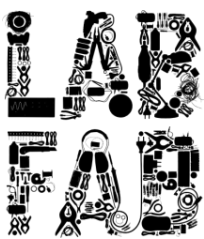

## **4) La règle de la réciprocité**

Le LabFab existe par une communication basée en grande partie sur le relai humain, la recommandation, le bouche à oreille. Si le LabFab publie les projets des prototypeurs, il compte sur cette communauté pour grandir. En conséquence, le LabFab met à disposition de tous les prototypeurs un logotype possible à apposer physiquement ou virtuellement sur leurs supports de présentation de projet (site internet, stand…). La mention du LabFab comme facilitateur (« Fait avec/made with LabFab ») aide le projet à se développer en attirant de nouvelles ressources et savoirs autour du projet. Le prototypeur s'engage à mentionner autant que possible le LabFab comme partenaire lors des temps de communication sur son projet.

#### **3 conditions sont à respecter pour rester prototypeur du LabFab**

#### **1) Le respect des conditions de sécurité**

L'utilisation de tout outillage doit préalablement être demandée au responsable de l'activité sur le lieu. Les conditions de sécurité et d'usage des machines doivent être respectées afin de ne pas se blesser, ni soi-même, ni les autres.

#### **2) Le respect des autres, l'entretien et le rangement**

Le LabFab est un espace virtuel et réel destiné à la découverte, la création, la rencontre et l'échange de savoirs. Chacun a quelque chose à apprendre aux autres, dans un espace qui doit rester agréable et utilisable. En conséquence il est demandé de participer au rangement, à l'entretien du matériel, et à la sociabilité du lieu, par un comportement correct voire agréable. De même, le nettoyage n'est pas l'apanage du responsable de l'activité, mais est de la responsabilité de tous et toutes.

#### **3) La prise en charge des consommables**

Si les prototypeurs peuvent réserver et utiliser les outils dans les lieux de fabrication numérique affiliés au Labfab, les consommables (bois, filament pour impression 3D, plastiques…) restent à leur charge. Le responsable d'atelier peut indiquer où se procurer les consommables si les personnes le demandent.

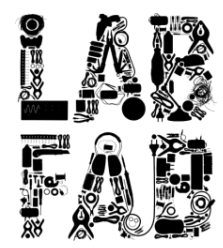